# HOME CARE CLINICIAN FLOW CHART

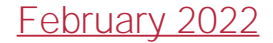

# Completing Visit

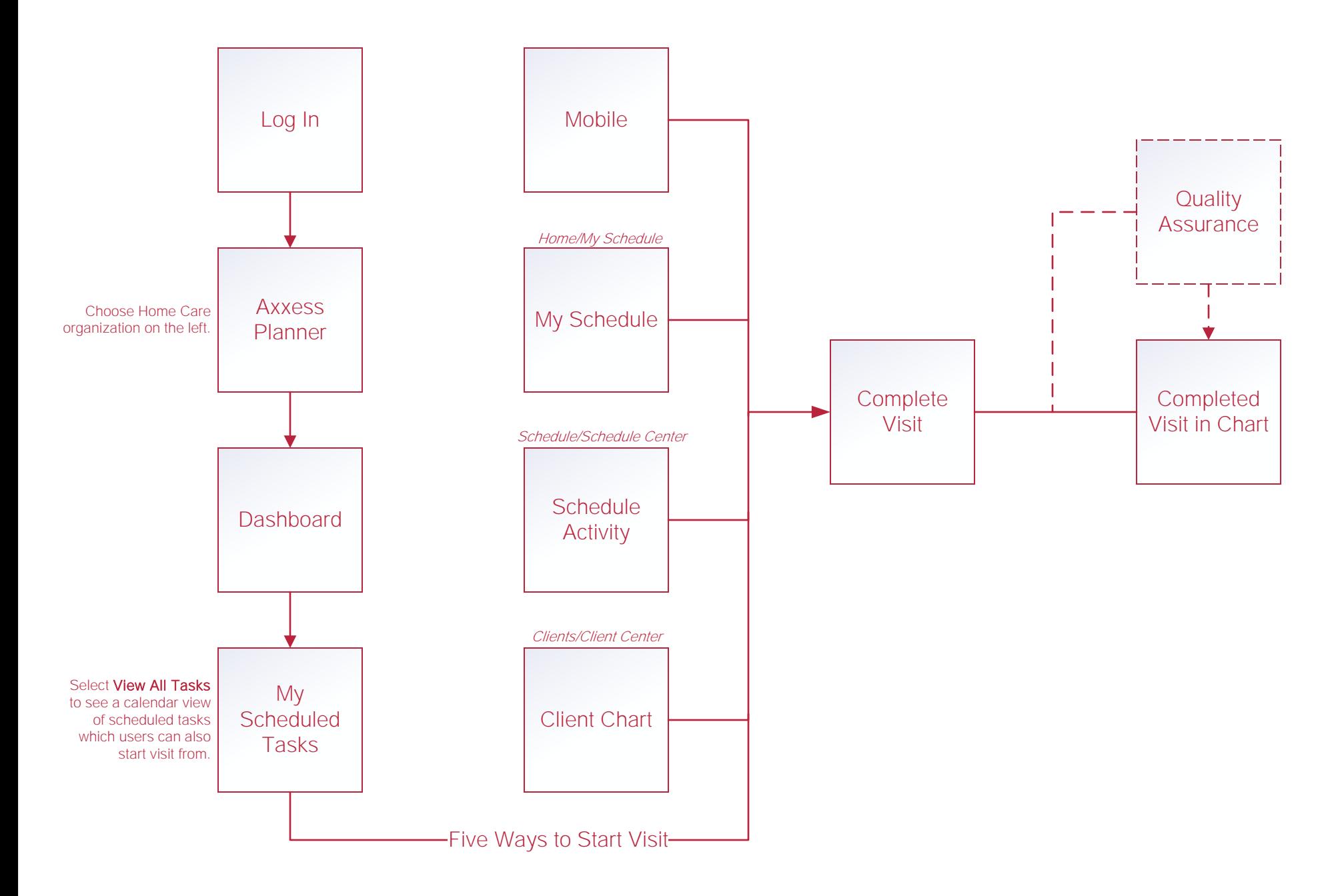

### **Writing Orders**

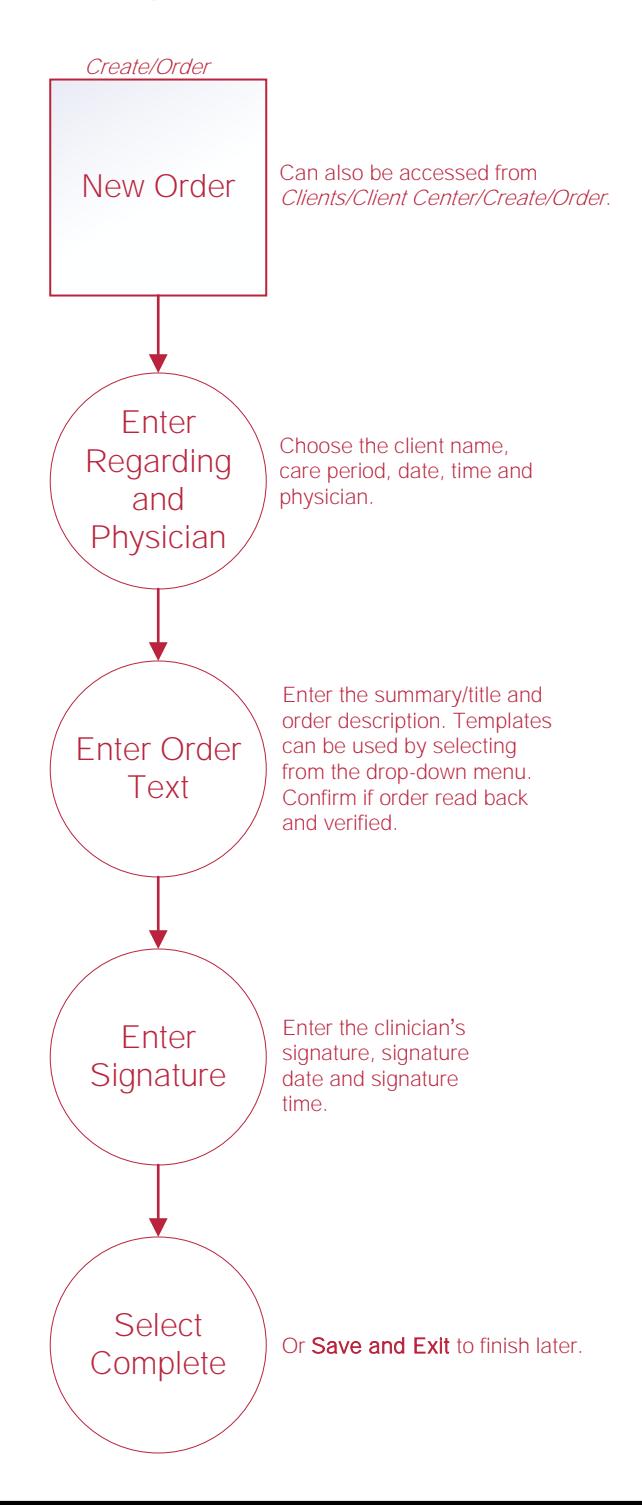

# Scheduling Tasks\*

#### Schedule Task(s)

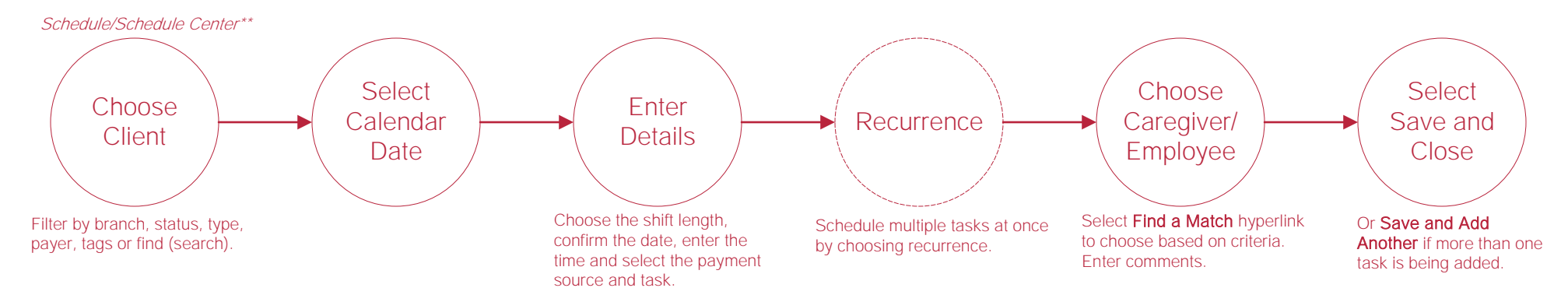

## **Help Center**

Help/Help Center This center will provide step-by-step instructions on areas of the software, Help Center

as well as instructional videos.